©E \2i0Q1r6U OKruqtwaK tSkoMfJtpwCasrVeN ALyLKCj.z <sup>A</sup> OAOlklX QrdiKgJhCthsW Crreis^eJrUvdeCds. **Rewrite each equation in exponential form.**

1)  $\log_2 16 = 4$  2)  $\log_3 9 = 2$ 

**Evaluate each expression.**

3) 
$$
\log_4 1
$$
  
4)  $\log_6 216$   
5)  $\log_{125} \frac{1}{5}$   
6)  $\log_{16} 4$ 

## **Identify the domain and range of each. Then sketch the graph.**

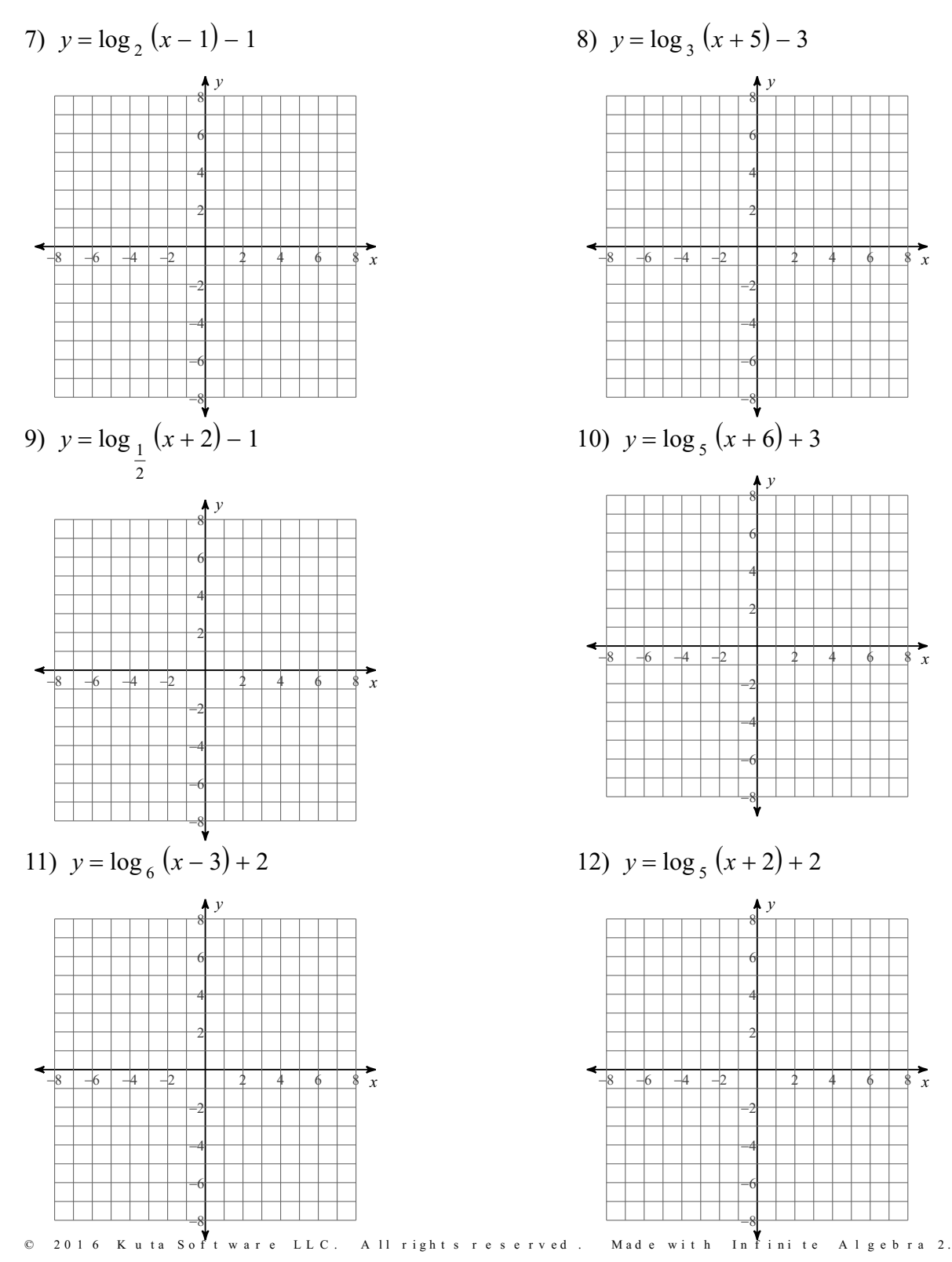

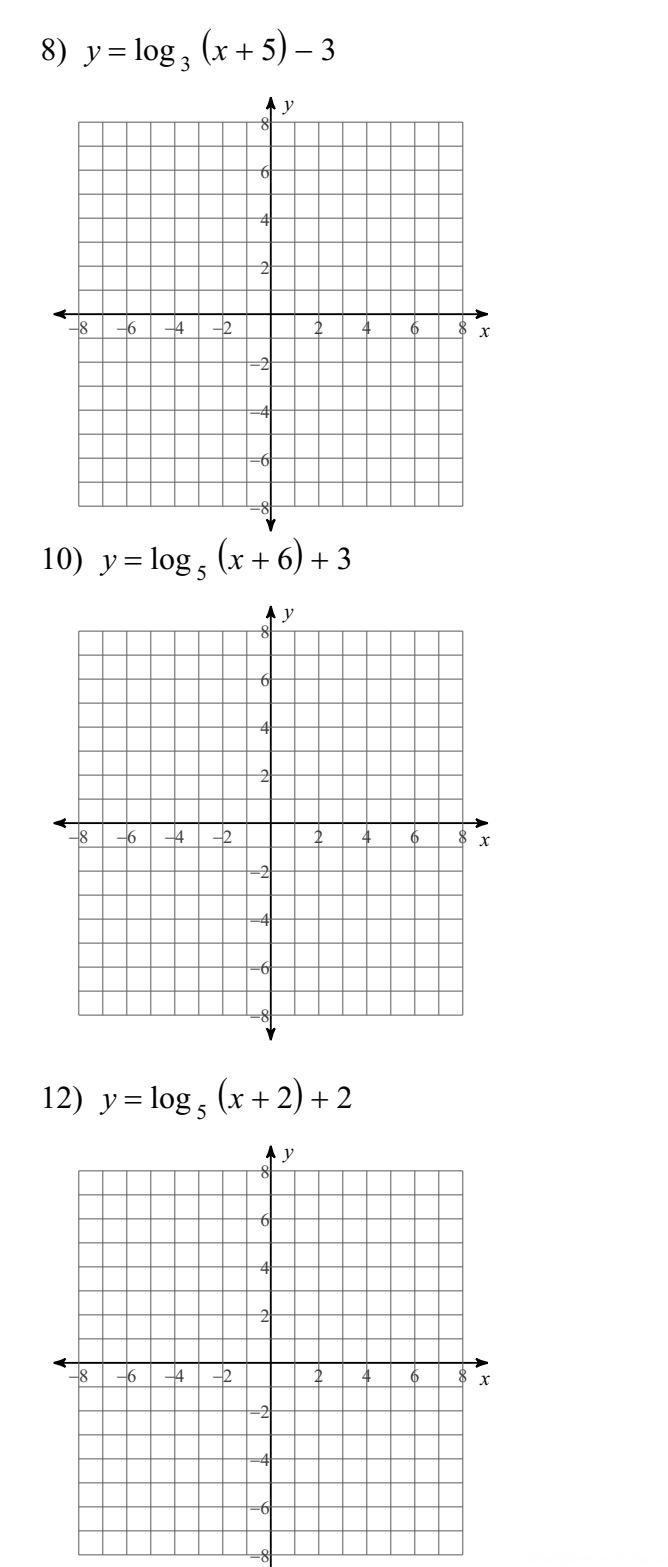

Answers to

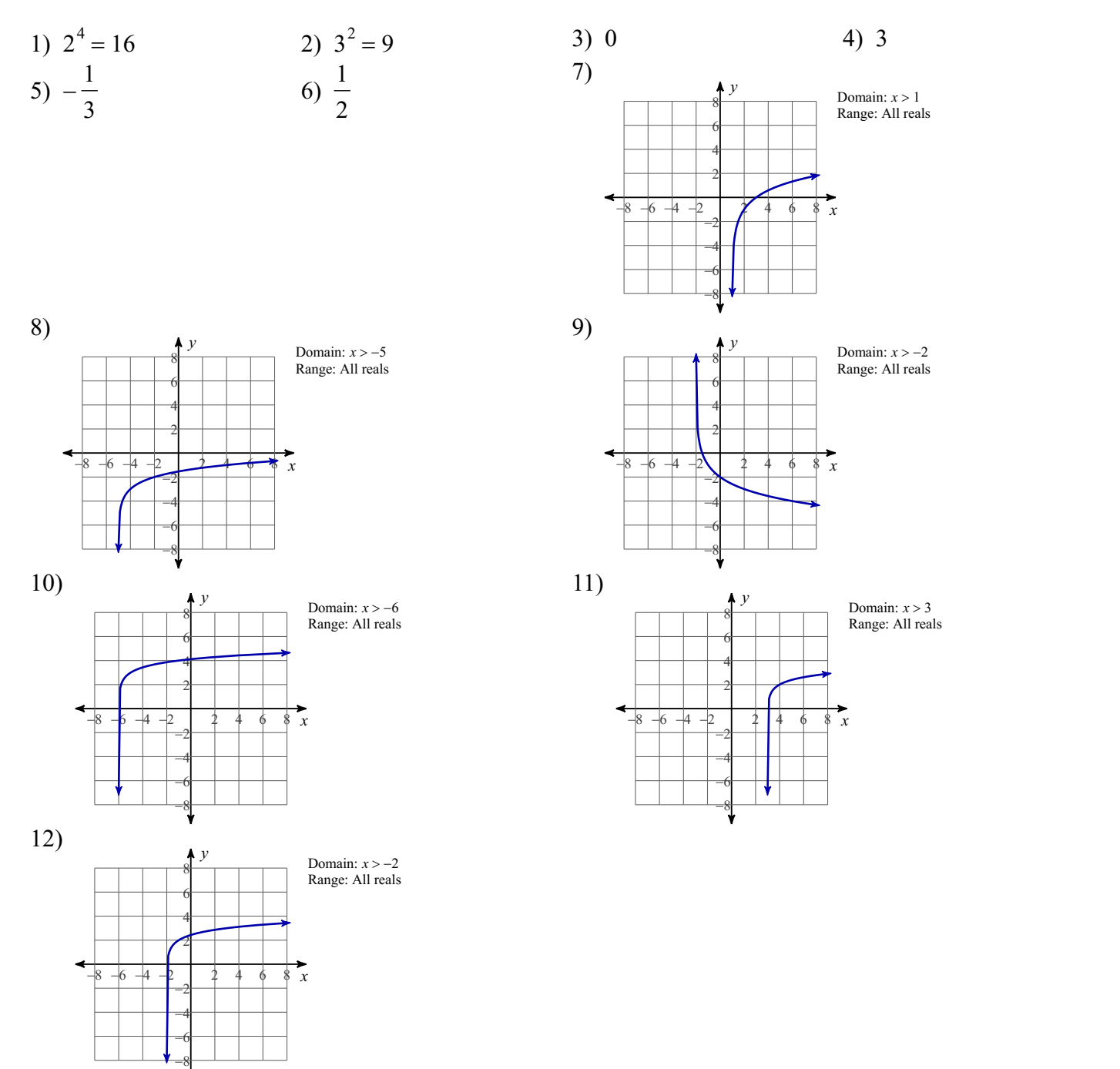